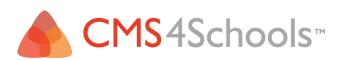

# **CALENDARS**

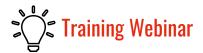

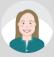

**VEBSITE AGENDA** 

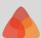

**01 02 03** 

Calendar Module Event Tools Facility Use

**04 05 06** 

Food Menu Module Lunch Menu Tool Touch App Sync

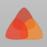

07

80

09

**App Events** 

**Event Alerts** 

**App Display** 

**APP AGENDA** 

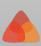

# **CALENDAR MODULE**

- Navigating in the Calendar Admin
- Categories
  - o Color Contrast Checker
- Locations
- <u>Facilities</u>
- Import Events
- Add, edit, and delete events
- Integration
  - Google Calendar
  - <u>rSchoolToday</u>

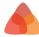

### **ADD EVENT**

#### **General Settings**

- Event Title
- Event Category
- Event Date
- Event Time
- Event Repetition

#### **Content Settings**

- Date Description
- Event Description

#### **Attachment Settings**

- Files
- Links

#### **Facility Settings**

 Is a facility required?

#### **Location Settings**

- Location(s)
- Extra Location Text

#### **RSVP Settings**

- Allow RSVPs?
- Email RSVPs To

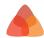

### **EVENT TOOLS**

- Calendar of Events
- <u>Upcoming Events</u>
- Mini Calendar

### **FACILITY USE**

- Building Use Calendar
- Request for Building Use

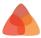

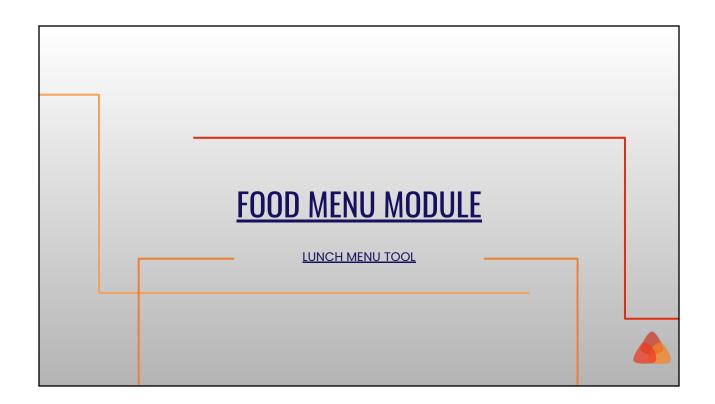

## **TOUCH APP**

- Touch App Sync
- 2. Events
- 3. Event Alerts
- 4. App Display

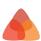

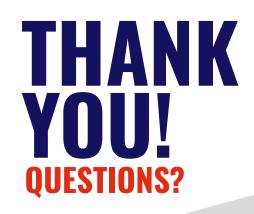

**New CMS4Schools Help Center** 

**Get Our Newsletter** 

**Help Center** 

**Upcoming Webinars** 

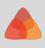